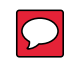

# ■ Connecting multiple repeaters

Connect multiple repeaters using the supplied LAN cable. This allows sharing one gateway server by multiple repeaters for different bands.

- Up to 4 repeaters are connectable.
- Only one DD mode ID-RP1200VD can be connected.
- ₹ Confirm that the ID of each connected repeater is not duplicated. The repeater ID is changeable using the Utility for ID-RP3 (Tool > **Rewrite ID**).
- **If you use a LAN cable other than the one supplied, use** one with a length of 3 meter or less.
- You cannot use with the ID-RP2C when the [CONT I/O RPT] is set to [RPT].

#### [DD]  $\Box$ [DV] ID-RP1200VD (DD mode)  $\bigcirc$ 儦  $\bigcirc$  $\begin{bmatrix} 1 \ 1 \ 0 \ 0 \end{bmatrix}$  $\bigcirc$ rio ori 俖 [RPT1] [CONT I/O] LAN cable  $\Box$ [RPT] ID-RP4010V [RPT2]  $\begin{matrix} 0 \\ 0 \end{matrix}$  $\circ^\Phi$  $\bigcirc$ **6** [RPT1] LAN cable ID-RP2010V [RPT2]  $\bigcirc$  $\check{\mathbb{C}}$ der o $^\circ$  $\overline{O}$ 匼 [RPT1] [CONT I/O] LAN cable b  $[RFT]$ 圖 ID-RP1200VD (DV mode) [RPT2]  $\bigcirc$  $\overline{O}$ аń  $\bigcirc$ Ō ôlo• ര [DD]  $\Box$ [DV]

### **Connection example:**

**NOTE:** The repeater's default ID is as follows: ID-RP2010V: 1, ID-RP4010V: 2, ID-RP1200VD: 3 If two ID-RP1200VD repeaters, one for DV mode and the other for DD mode are connected, they must not have the same ID. Change the DD repeater's ID to 4.

## ■ Connecting to the **ID-RP2C**

Connect the ID-RP2C Repeater controller and assist repeater as a gateway for the repeater.

- $\gamma$  If you use a LAN cable other than the one supplied, use one with a length of 3 meter or less.
- A Gateway server is usable with connecting the ID-RP2C.
- **You cannot connect multiple repeaters when the** [CONT I/O RPT] is set to [CONT I/O].
- The ID-RP1200VD in DD mode is not usable.

#### **Connection example:**

ID-RP2010V or ID-RP4010V

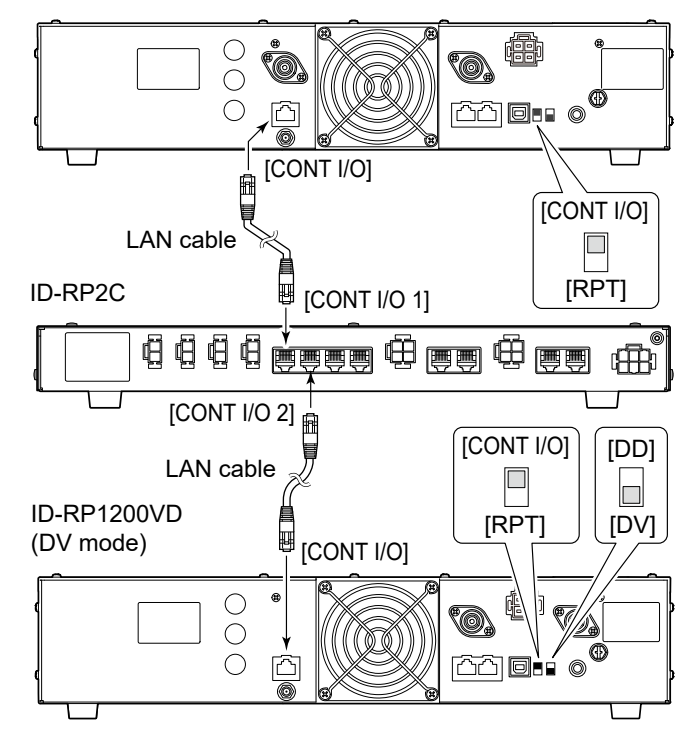